**Практикум УП**

**12.11.2013**

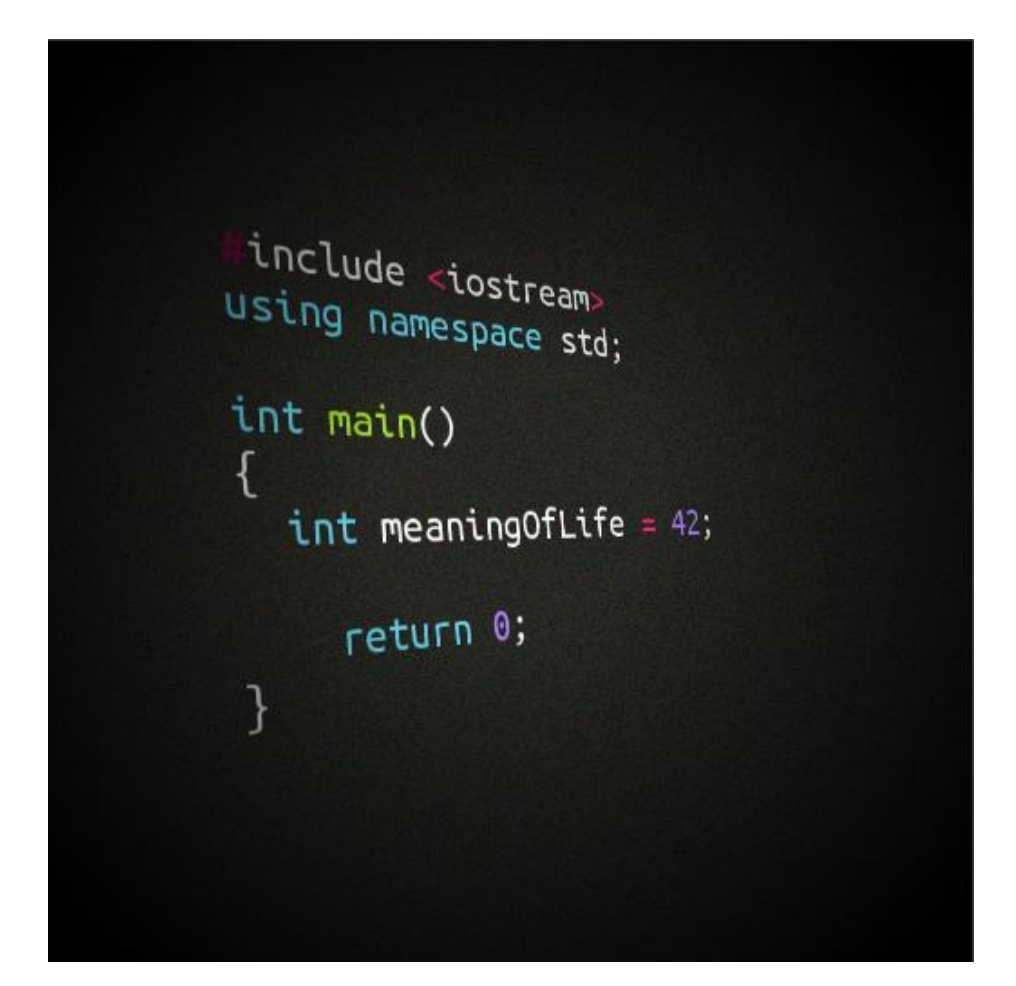

**Задача 1.** Да се построи множеството от цифрите на едно число. Да се намери броят повторения на всяка една от цифрите му.

## **Пример:**

number = 3837407 Множество от цифрите: {0, 3, 4, 7, 8} Брой повторения: {(0, 1), (3, 2), (4, 1), (7, 2), (8, 1)}

## **Примерно решение:**

```
#include <iostream>
using namespace std;
int main()
{
       cout << "Task one: " << endl;
       bool digits[10] = {false};/* 
              A bool array. If digits[0] = true, it means that we have
              the digit \theta in the number. If digits[1] = false, it means
              that we don't have the digit 1 in the number, and so on.
              At first, the whole array has value false.
       */
       int n = 2834368;
       while(n != \theta) // Go through all the digits of n
       {
              digits[n % 10 = true;/* 
                     The first digit of n (from right to left) is 8, so we
                     give digits[8] a value true.
              */
              n /= 10;
       }
       cout \lt\lt "{ ";
       // Print the set of digits
       for(int i = 0; i < 10; i++)
       {
              if(digits[i])
              {
                     cout << i << ' ';
                     // For example, if digits[8] == true, we print 8
              }
       }
       cout \langle \langle "}\n";
       cout << "Task two: " << endl;
       int digitCounter[10] = {0};
       /*
              Pretty much the same, but if the count of eights in 
              the number is 3, the value of digitCounter[8] will be 3.
```

```
*/
n = 2834368;
while(n != 0){
       digitCounter[n % 10]++; // Increase with one
       n /= 10;
}
cout \langle\langle "\{ ";
for(int i = 0; i < 10; i++)
{
       if(digitCounter[i])
       {
               cout << '(' << i << ", " << digitCounter[i] << ") ";
       }
}
cout \langle \langle "}\n";
return 0;
```
**Задача 2.** Да се провери дали един символен низ е палиндром (дали прочетен отляво-надясно е същия, като прочетен отдясно-наляво).

## **Пример (без да отчитаме препинателни знаци, интервали, разлика между големи и малки букви):**

"Насила закараха свинете ни в Сахара" – каза Лисан.

Аз обичам мач и боза.

}

## **Примерно решение:**

```
#include <iostream>
using namespace std;
int main()
{
       char c[] = "azobi4amma4iboza";
       int len = strlen(c);
       bool isPalindrom = true;
       for(int i=0; i<len/2; i++)
       {
              if (c[i] != c[len - 1 - i]){
                     isPalindrom = false;
              }
              /* 
                     For example, the length of c is 16.
```

```
First we check if c[0] == c[16 - 1 - 0],
                    so if c[0] == c[15]. After that if c[1] == c[14]nd so on. We change the value of isPalindrom
                    only if the symbols are different.
             */
      }
      if(isPalindrom)
      {
             cout << "The string is a palindrome." << endl;
      }
      else
      {
             cout << "The string is not a palindrome." << endl;
      }
      return 0;
}
```
**Задача за размисъл:** Програма, която пресмята детерминанта на матрица 3х3.